### **МИНИСТЕРСТВО ОБРАЗОВАНИЯ И НАУКИ САМАРСКОЙ ОБЛАСТИ**

### **ГОСУДАРСТВЕННОЕ БЮДЖЕТНОЕ ПРОФЕССИОНАЛЬНОЕ ОБРАЗОВАТЕЛЬНОЕ УЧРЕЖДЕНИЕ САМАРСКОЙ ОБЛАСТИ «ГУБЕРНСКИЙ КОЛЛЕДЖ Г. СЫЗРАНИ»**

### **УТВЕРЖДЕНО**

Приказ ГБПОУ «ГК г. Сызрани» от « $\underline{16}$  »  $\underline{05}$  2022 г. № 250-о

### **РАБОЧАЯ ПРОГРАММА УЧЕБНОЙ ДИСЦИПЛИНЫ**

### **ОП.07 ИНФОРМАЦИОННЫЕ ТЕХНОЛОГИИ В ПРОФЕССИОНАЛЬНОЙ ДЕЯТЕЛЬНОСТИ**

**о общепрофессиональный цикл основной образовательной программы по специальности:**

**23.02.04 Техническая эксплуатация подъемно-транспортных, строительных,дорожных машин и оборудования (по отраслям)**

### **РАССМОТРЕНА**

Предметно-цикловой комиссией общепрофессиональных и профессиональных циклов Председатель Селиверстова Е.В. от «27» апреля 2022 г. протокол № 8

## **Составитель:** М.В. Киреева, преподаватель дисциплины ИНФОРМАЦИОННЫЕ ТЕХНОЛОГИИ В ПРОФЕССИОНАЛЬНОЙ ДЕЯТЕЛЬНОСТИ ГБПОУ «ГК г. Сызрани»

**Внутренняя экспертиза (техническая и содержательная):** И.Н. Ежкова, методист строительного профиля ГБПОУ «ГК г. Сызрани»

Рабочая программа разработана в соответствии с требованиями к оформлению, установленными в ГБПОУ «ГК г. Сызрани».

Содержание программы реализуется в процессе освоения студентами основной образовательной программы по специальности 23.02.04 Техническая эксплуатация подъемнотранспортных, строительных, дорожных машин и оборудования (по отраслям).

### **СОДЕРЖАНИЕ**

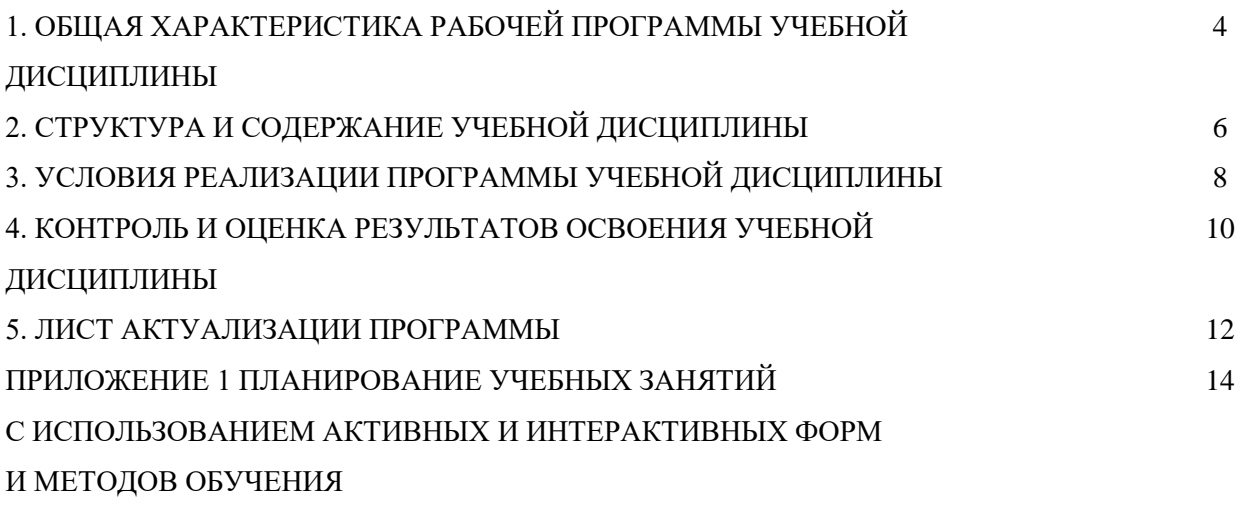

### **1. ОБЩАЯ ХАРАКТЕРИСТИКА РАБОЧЕЙ ПРОГРАММЫ УЧЕБНОЙ ДИСЦИПЛИНЫ**

## **ОП.07 ИНФОРМАЦИОННЫЕ ТЕХНОЛОГИИ В ПРОФЕССИОНАЛЬНОЙ ДЕЯТЕЛЬНОСТИ**

### **1.1.Область применения рабочей программы**

Рабочая программа учебной дисциплины (далее – УД) является частью программы подготовки специалистов среднего звена ГБПОУ «ГК г. Сызрани» по специальности СПО 23.02.04 Техническая эксплуатация подъемно-транспортных, строительных, дорожных машин и оборудования (по отраслям).

Рабочая программа УД может быть использована в дополнительном профессиональном образовании по программе повышения квалификации по направлению использования информационной технологии в деятельности техника.

Рабочая программа составляется для очной формы обучения.

### **1.2.Место дисциплины в структуре программы подготовки специалистов среднего звена:**

общепрофессиональный цикл.

### **1.3.Цели и задачи дисциплины – требования к результатам освоения дисциплины:**

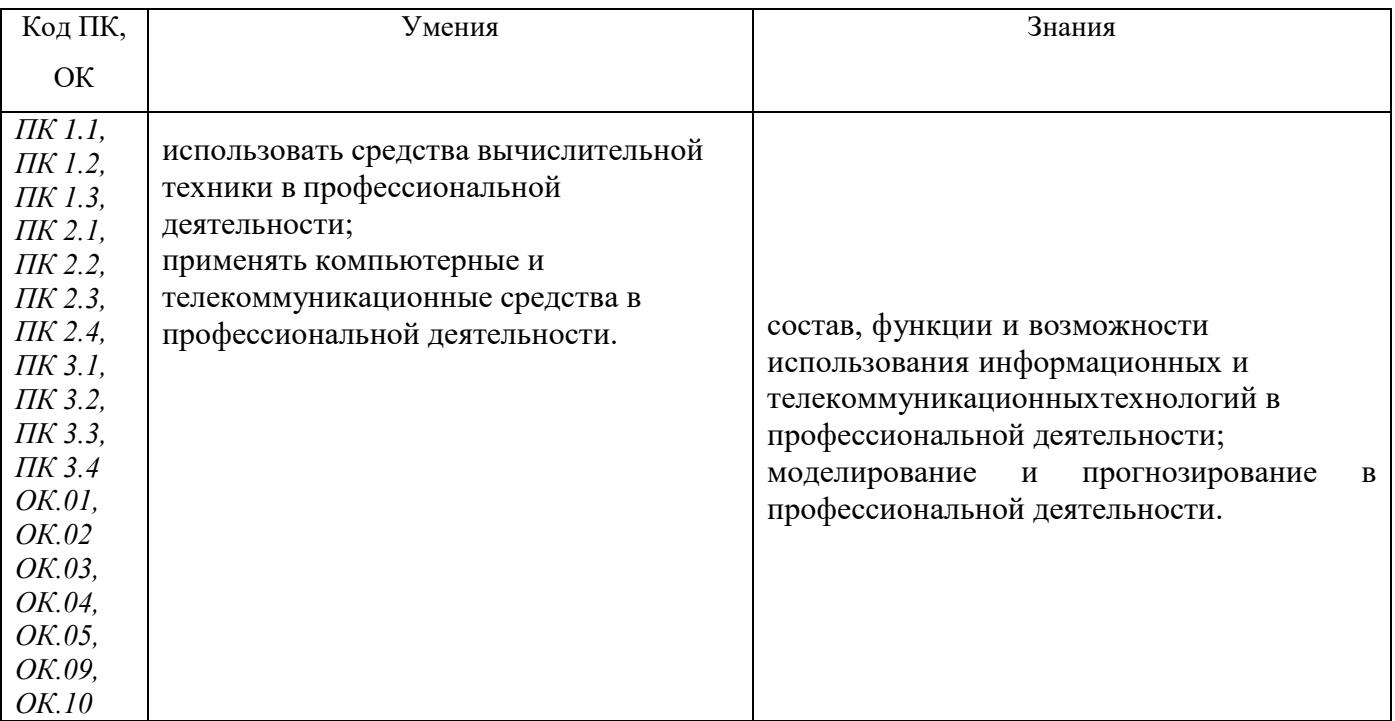

### Вариативная часть не предусмотрена.

Содержание дисциплины должно быть ориентировано на подготовку студентов к освоению профессиональных модулей ППССЗ по специальности 23.02.04 Техническая эксплуатация подъемнотранспортных, строительных, дорожных машин и оборудования (по отраслям) и овладению профессиональными компетенциями (ПК):

ПК 1.1. Обеспечивать безопасность движения транспортных средств при производстве работ.

ПК 1.2. Обеспечивать безопасное и качественное выполнение работ при использованииподъемнотранспортных, строительных, дорожных машин и механизмов.

ПК 1.3. Выполнять требования нормативно-технической документации по организации эксплуатации машин при строительстве, содержании и ремонте дорог.

ПК 2.1. Выполнять регламентные работы по техническому обслуживанию и ремонту подъемнотранспортных, строительных, дорожных машин и оборудования в соответствии с требованиями технологических процессов.

ПК 2.2. Контролировать качество выполнения работ по техническому обслуживанию и ремонту подъемно-транспортных, строительных, дорожных машин и оборудования.

ПК 2.3. Определять техническое состояние систем и механизмов подъемно-транспортных, строительных, дорожных машин и оборудования.

ПК 2.4. Вести учетно-отчетную документацию по техническому обслуживанию и ремонту подъемно-транспортных, строительных, дорожных машин и оборудования.

ПК 3.1. Организовывать работу персонала по эксплуатации подъемно-транспортных, строительных, дорожных машин и оборудования.

ПК 3.2. Осуществлять контроль за соблюдением технологической дисциплины при выполнении работ.

ПК 3.3. Составлять и оформлять техническую и отчетную документацию о работе ремонтномеханического отделения структурного подразделения.

ПК 3.4. Участвовать в подготовке документации для лицензирования производственной деятельности структурного подразделения.

В процессе освоения дисциплины у студентов должны формироваться общие компетенции (ОК):

ОК 01. Выбирать способы решения задач профессиональной деятельности применительно к различным контекстам;

ОК 02. Осуществлять поиск, анализ и интерпретацию информации, необходимой для выполнения задач профессиональной деятельности;

ОК 03. Планировать и реализовывать собственное профессиональное и личностное развитие;

ОК 04. Работать в коллективе и команде, эффективно взаимодействовать с коллегами,

руководством, клиентами;

ОК 05. Осуществлять устную и письменную коммуникацию на государственном языке Российской Федерации с учетом особенностей социального и культурного контекста;

ОК 09. Использовать информационные технологии в профессиональной деятельности;

ОК 10. Пользоваться профессиональной документацией на государственном и иностранном языках;

5

### **1.4.Количество часов на освоение программы учебной дисциплины:**

Всего - 66 часов, в том числе:

- всего во взаимодействии с преподавателем - 64 часа, в том числе: теоретическое обучение – лабораторные и практические занятия -

- самостоятельная работа - 2 часа.

# **2. СТРУКТУРА И СОДЕРЖАНИЕ УЧЕБНОЙ ДИСЦИПЛИНЫ**

# **2.1. Объем учебной дисциплины и виды учебной работы**

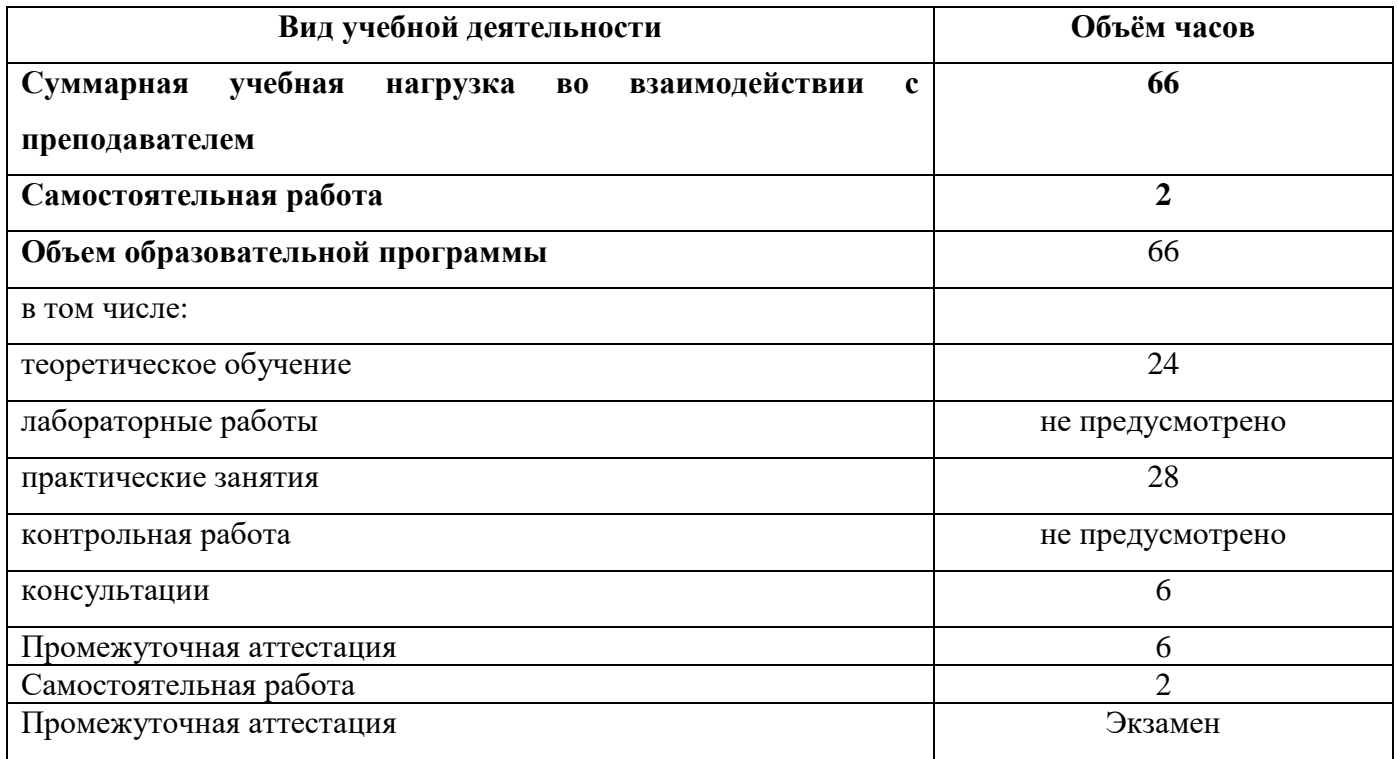

### **2.2. Тематический план и содержание учебной дисциплины**

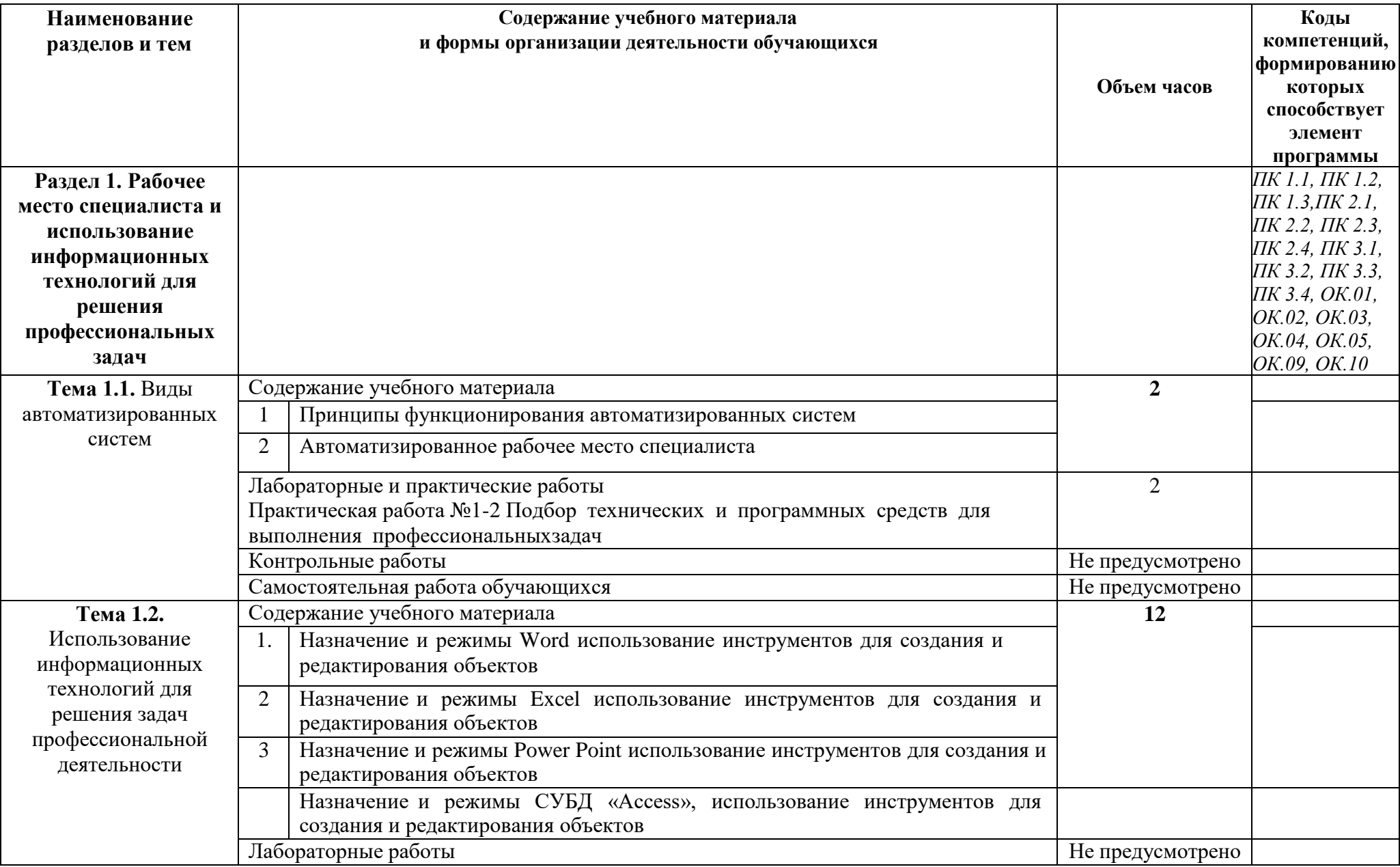

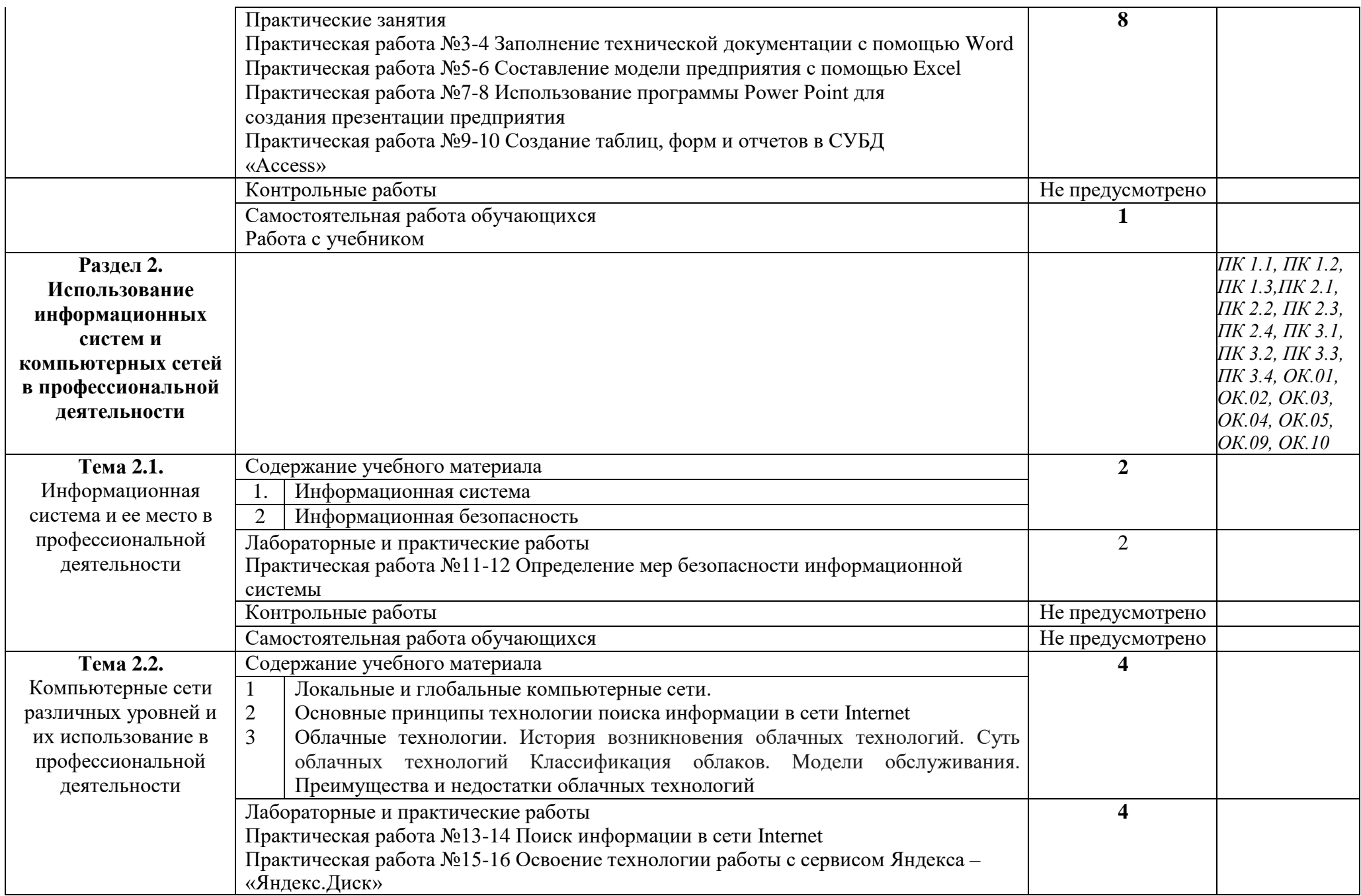

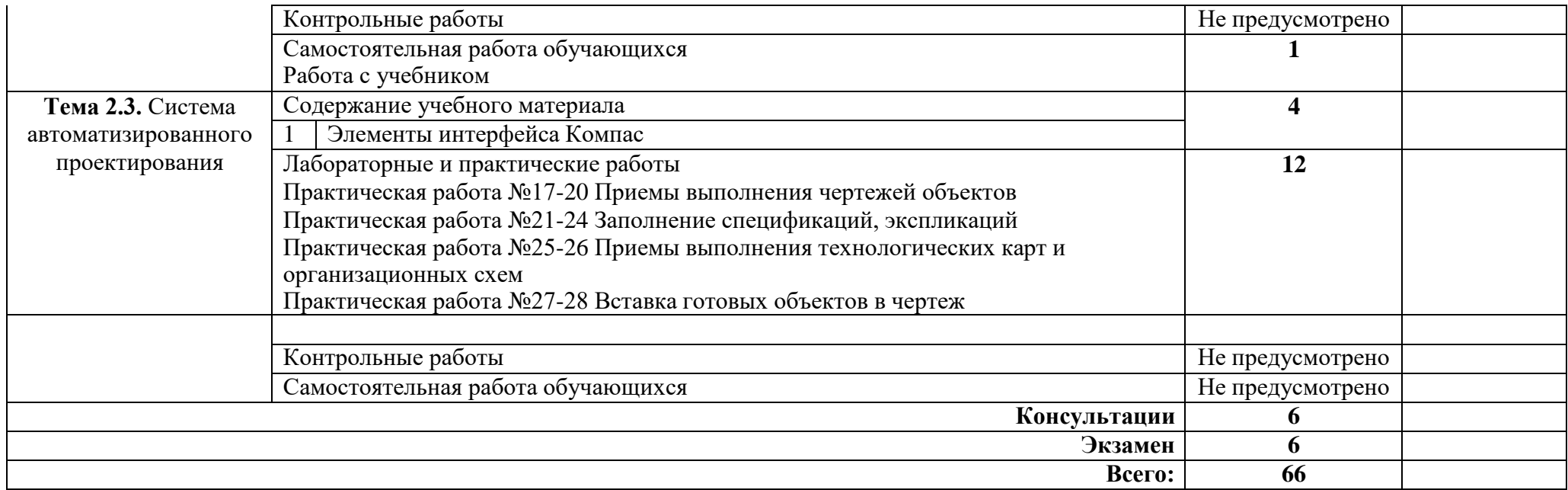

### **3. УСЛОВИЯ РЕАЛИЗАЦИИ УЧЕБНОЙ ДИСЦИПЛИНЫ**

#### **3.1. Требования к минимальному материально-техническому обеспечению**

Реализация программы дисциплины требует наличия учебного кабинета «Информационные технологии в профессиональной деятельности»

Оборудование учебного кабинета:

–компьютерный стол, интерактивная доска (или проектор), компьютер для преподавателя;

– компьютерные столы, компьютеры для обучающихся;

- мультимедийные презентации лекционного материала;
- специализированное программное обеспечение;
- оборудование электропитания;
- мультимедийное оборудование;
- источники бесперебойного питания
- локальная сеть;
- подключение к глобальной сети Интернет;
- комплект учебно-методической документации.

Технические средства обучения:

- рабочие станции (компьютеры);
- специализированное программное обеспечение;
- пакет Microsoft Office;
- локальная сеть;
- подключение к глобальной сети Интернет.

Оборудование лаборатории и рабочих мест лаборатории:

- –компьютерный стол, или проектор, компьютер для преподавателя;
- компьютерные столы, компьютеры для обучающихся;
- мультимедийные презентации лекционного материала;
- специализированное программное обеспечение;
- оборудование электропитания;
- источники бесперебойного питания
- локальная сеть;
- подключение к глобальной сети Интернет;
- комплект учебно-методической документации.

### **3.2. Информационное обеспечение обучения**

Перечень рекомендуемых учебных изданий, Интернет-ресурсов, дополнительной

литературы).

#### **Основные источники:**

#### Для преподавателей

1. Гаврилов М. В. Информатика и информационные технологии: учебник для СПО / М. В. Гаврилов, В. А. Климов.— М.: Издательство Юрайт, 2018. – 383 с.

2. Горев А.Э. Информационные технологии в профессиональной деятельности (автомобильный транспорт. Учебник для СПО. –М.: Юрайт, 2016. – 271 с.

#### Для обучающихся

1. ВандезандДж., РидФ., КригелЭ. Autodesk Revit Architecture. Начальный курс. Официальный учебный курсAutodesk /Перевод с англ. В. В. Талапов. – М.: ДМК-Пресс, 2017. – 328 с.: ил.

2. Короткин А.А. Информационные технологии: учебник для студ. учреждений сред.проф. Образования / Г.С.гохберг, А.В. Зафиевский, А.А. Короткин. –1-е изд. – М.: Издательский центр «Академия», 2017. – 240с.

#### **Дополнительные источники:**

Для преподавателей

- 1. Михеева Е.В. «Информационные технологии в профессиональной деятельности» ACADEMIA, 2012.
	- 2. Михеева Е.В., «Практикум по информационным технологиям в профессиональной деятельности» ACADEMIA, 2012.
	- 3. Уткин В.Б., Балдин К.В. «Информационные системы в экономике» ACADEMIA, 2012. Для обучающихся
- 1. Михеева Е.В. «Информационные технологии в профессиональной деятельности» ACADEMIA, 2012.

2. Михеева Е.В., «Практикум по информационным технологиям в профессиональной деятельности» ACADEMIA, 2012.

3. Уткин В.Б., Балдин К.В. «Информационные системы в экономике» ACADEMIA, 2012

### Электронные ресурсы:

### Для преподавателей:

- 1. <http://hotels.360.net.ua/out.php?url=http>
- 2. <http://www.ucs.ru/info4.htm>
- 3. [http://www.logist.ru/publication/dnews.](http://www.logist.ru/publication/dnews)
- 4. <http://www.hrs.ru/index.php>

### Для обучающихся:

- 1. http://hotels.360.net.ua/out.php?url=http
- 2. http://www.ucs.ru/info4.htm
- 3. http://www.logist.ru/publication/dnews.
- 4. http://www.hrs.ru/index.php

# **4. КОНТРОЛЬ И ОЦЕНКА РЕЗУЛЬТАТОВ ОСВОЕНИЯ УЧЕБНОЙ ДИСЦИПЛИНЫ**

![](_page_13_Picture_212.jpeg)

![](_page_14_Picture_23.jpeg)

## **5. ЛИСТ АКТУАЛИЗАЦИИ ПРОГРАММЫ**

### **ПЛАНИРОВАНИЕ УЧЕБНЫХ ЗАНЯТИЙ С ИСПОЛЬЗОВАНИЕМ АКТИВНЫХ И ИНТЕРАКТИВНЫХ ФОРМ И МЕТОДОВ ОБУЧЕНИЯ**

![](_page_15_Picture_194.jpeg)

![](_page_15_Picture_3.jpeg)

C=RU, OU=Директор, O="ГБПОУ ""ГК г. Сызрани""", CN=Павел Салугин, E=gk\_szr@samara.edu.ru 00d644d85759a06e75 2022-06-28 17:28:50